# GIS Day 2018, University of Buffalo

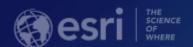

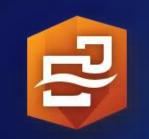

Insights for ArcGIS – Location-Based Data Analytics: No Desktop Required

Mark Scott, Solutions Engineer, Esri-Boston
Local Government Business Development Team
mscott@esri.com

# **Available with Online or Enterprise**

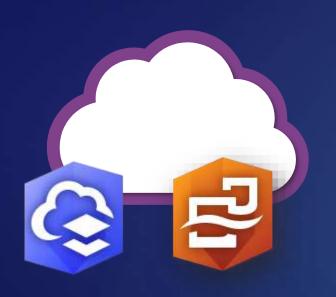

OR

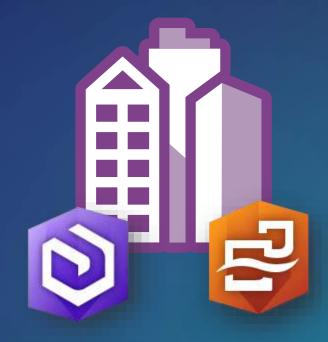

**ArcGIS Online** 

Your infrastructure (physical, virtual, or cloud)

**ArcGIS Enterprise** 

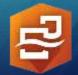

# **Analytic workflows**

#### **Visualization**

- Interactive data views
- Charts, graphs, tables, and maps
- · Dynamic selection & cross filtering
- · Context of the largest digital atlas in world

#### **GeoEnablement**

- Geocode address
- Convert X,Y
- Join to boundaries
- Join to demographic variables

#### **Data Preparation**

- Format fields
- Calculate new fields

#### **Statistical Analysis**

- Descriptive stats
- Link analysis
- Regression

#### **Spatial Analysis**

- How is it distributed?
- How is it related?
- What's nearby?
- How has it changed?

#### **Record & Repeat Analysis**

- Share model to analysts
- Document best practices
- Re-run with new data

### ArcGIS Insights

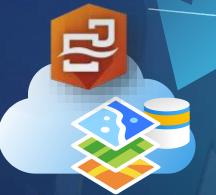

#### **Share Results**

- Share with executives
- Tell your story
- Share with public

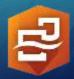

# Highly interactive and visual

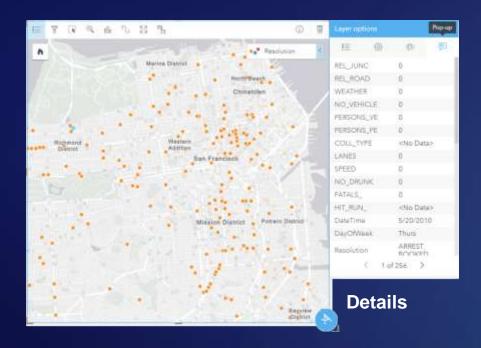

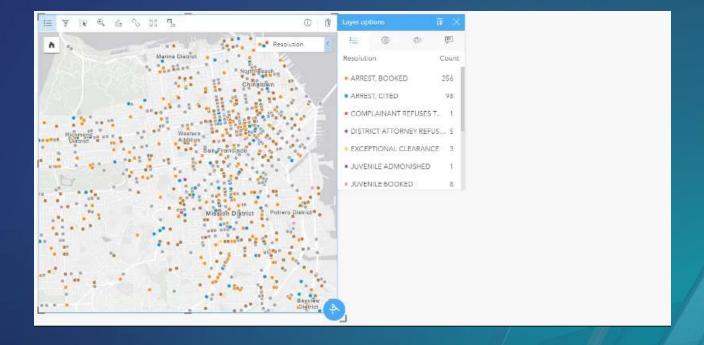

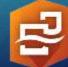

## Get started: Import or connect to data sources

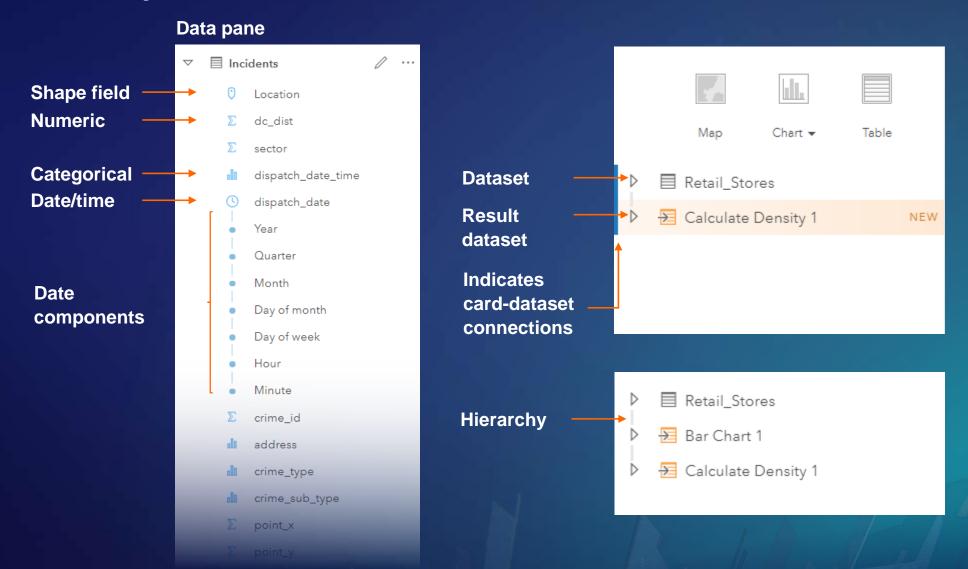

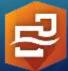

# **Working in Insights**

#### Rename datasets

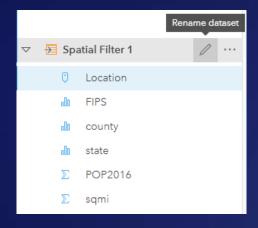

#### Rename fields

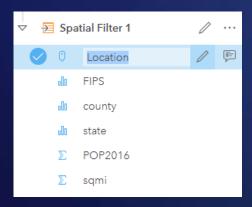

# Changing the value, number to string and rate

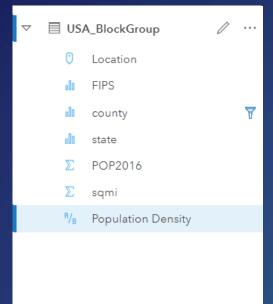

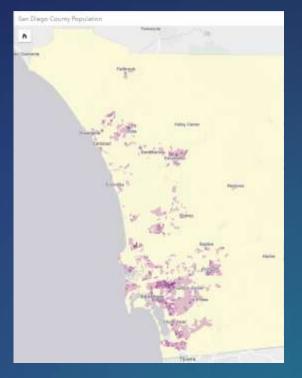

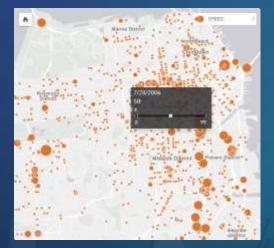

# Add a second piece of information to the pop-up

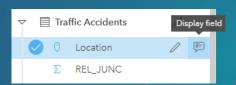

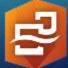

# **Working with tables**

#### Data table

|                              |                            |                       | Predicted GDP       |               |                   |             |             |         |          |             |                    | ×                      |  |
|------------------------------|----------------------------|-----------------------|---------------------|---------------|-------------------|-------------|-------------|---------|----------|-------------|--------------------|------------------------|--|
|                              |                            | + Field               | + Field             |               |                   |             |             | 3       |          |             |                    |                        |  |
|                              |                            | LOC 17                | COU 17              | O YEAR        | GDP 17            | POP 41      | GHG I       | LON IT  | LAT U    | Estim       | Resid              | Stan                   |  |
|                              |                            | AU5                   | Australia           | 1990          | 24,624.8487       | 17,065,130  | 419,843,155 | 134.487 | -25.7371 | 26,634,4091 | -2,009.5604        | -0.1896                |  |
|                              |                            | AUS                   | Australia           | 1991          | 23,943,6817       | 17,284,040  | 420,927,191 | 134.487 | -25.7371 | 26,626.344  | -2,682.6623        | -0.2531                |  |
|                              |                            | AUS                   | Australia           | 1992          | 24,411,7662       | 17,479,000  | 425,820,883 | 134,487 | -25.7371 | 26,633,1967 | -2,221,4304        | -0.2096                |  |
|                              |                            | AUS                   | Australia           | 1993          | 25,165.0727       | 17,634,000  | 426,128,333 | 134,487 | -25.7371 | 26,625.8422 | -1,460,7695        | -0,1378                |  |
| Table card                   |                            | AUS                   | Australia           | 1994          | 25,983.5621       | 17,805,000  | 426,074,577 | 134.487 | -25.7371 | 26,616,3245 | -632.7625          | -0.0597                |  |
|                              |                            | WHEN I                |                     | india.        | *********         | 1000        | 435,383,822 | 134.487 | -25.7371 | 26,638.7334 | 7.7301             | 0.00073                |  |
| COUNTRY↓↑                    | COUNT of Predicted GDP▼ ↓↑ | Estimated▼ SUM▼ √     | Residual▼ Sl        | JM▼ ↓∏ Standa | ardized Residual▼ | SUM- 1      | 442,451,334 | 134.487 | -25.7371 | 26,651.8784 | 672.8304           | 0.0635                 |  |
| Australia                    | 26                         | 694,919.6255          | .6255 122,805.1047  |               |                   | 11.5854 000 | 454,478,930 | 134.487 | -25.7371 | 26,684.218  | 1,278.0914         | 0.1206                 |  |
| Austria                      | 26                         | 673,843.0363          | 157,990.88          |               |                   | 14.9048 000 | 468,313,171 | 134,487 | -25.7371 | 26,723.3944 | 2,386.0289         | 0.2251                 |  |
| Belgium                      | 26                         | 675,868.1676          | 110,827.2776        |               |                   | 10.4554     | 474,027,895 | 134,487 | -25.7371 | 26,732.6876 | 3,143.5664         | 0.2966                 |  |
| Brazil                       | 21                         | 346,435.6568          | -191,318.4834       |               |                   | -18.049     | 484,841,717 | 134.487 | -25,7371 | 26,759.5997 | 3,752,5069         | 0.354                  |  |
| Canada                       | 26                         | 697,810.5718          | 167,482.755         |               |                   | 15.8003     | 492,364,788 | 134,487 | -25.7371 | 26,773.009  | 4,202.0832         | 0.3964                 |  |
| Chile                        | 21                         | 484,282.367           | -248,182.9858       |               |                   | -23.4136    | 495,055,183 | 134.487 | -25.7371 | 26,774.1968 | 5,008.0084         | 0.4725                 |  |
| China (People's Republic of) | 26                         | -45,440.7191          | 1 51,149.2955       |               |                   | 4.8254      | AD7 AR3 AAA | 134,687 | .75.7371 | 7A TAA 0200 | RARR TIAT          | 0 5331<br>Decords 1305 |  |
| Czech Republic               | 26                         | 676,836.1589          | .1589 -166,857.2353 |               | -15.7413          |             |             |         |          | OBIBLIO     | to necoros: 0 -100 | FRECORDS, 1200         |  |
| Denmark                      | 26                         | 676,615.3904          | 125,605.001         |               |                   | 11.8496     |             |         |          |             |                    |                        |  |
| Estonia                      | 21                         | 547,269.4377          | -232,674.1639       |               |                   | -21.9505    |             |         |          |             |                    |                        |  |
| Finland                      | 26                         | 676,931.9272          | 2 41,170.195        |               | 3.884             |             |             |         |          |             |                    |                        |  |
| France                       | 75                         | 1,850,941.9244        | 260,56              | 9.4521        |                   | 24.5821     |             |         |          |             |                    |                        |  |
|                              | Total 1,205                | Total 27,874,554.9547 | Total -0            | 0.00025       | Total -0.00       | 00000024    |             |         |          |             |                    |                        |  |

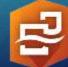

# **Sharing in Insights**

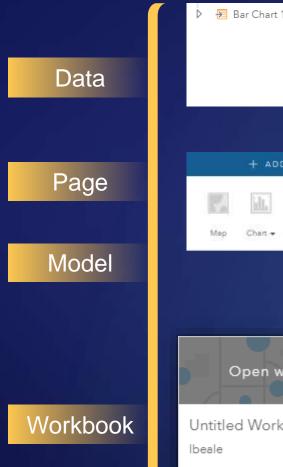

6/26/2018

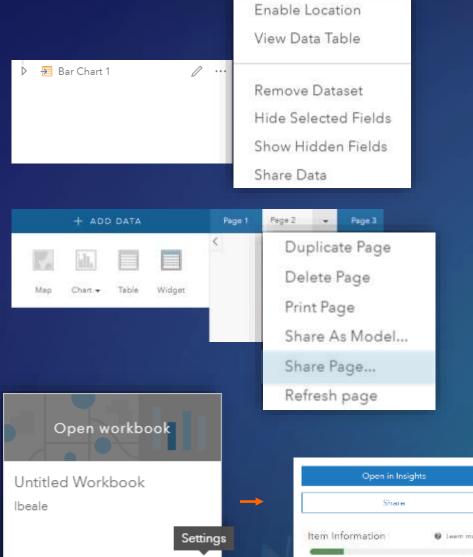

M. Top Improvement. Add a summary

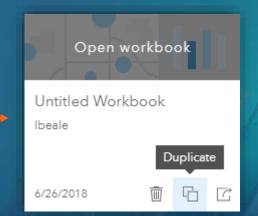

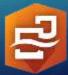

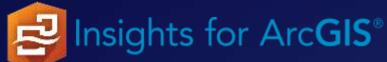

**Data type:** — Qualitative — Quantitative — Temporal

Measure: ascertain the size, amount, or degree of (something)

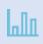

A bar graph uses either horizontal or vertical bars to show comparisons among categories. They are valuable to identify broad differences between categories at a glance.

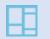

A treemap shows both the hierarchical data as a proportion of a whole and, the structure of data. The proportion of categories can easily be compared by their size.

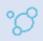

Bubble charts represent numerical values of variables by area. With two variables (category and numeric), the circles placed so they are packed together.

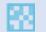

A heat chart shows total frequency in a matrix. Values in each cell of the rectangular grid are symbolized into classes.

**Relationship**: a connection or similarity between two or more things or, the state of being related to something else

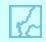

A choropleth map allows quantitative values to be mapped by area. They should show normalized values not counts collected over unequal areas or populations.

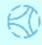

A chord diagram visualizes the inter-relationships between categories and allows comparison of similarities within a dataset or, between different groups of data.

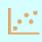

Scatterplots allow you to look at relationships between two numeric variables with both scales showing quantitative variables. The level of correlation can also be quantified.

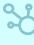

Link analysis is used to investigate relationships between entities where and an entity is an object, person, place or event. Links connect two or more entities.

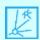

Spider lines, also termed desire lines, show paths between origins and destinations. They show connections between places.

Change: process through which something becomes different, often over time

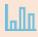

A bar graph uses either horizontal or vertical bars to show comparisons among categories. They are valuable to identify broad differences between categories at a glance.

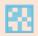

A heat chart shows total frequency in a matrix. Using a temporal axis values, each cell of the rectangular grid are symbolized into classes over time.

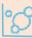

Bubble charts with three numeric variables are multivariate charts that show the relationship between two values while a third value is shown by the circle area.

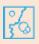

Graduated symbol maps show a quantitative difference between mapped features by varying symbol size. Data are classified with a symbol assigned to each range.

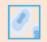

A Density/heat map calculates spatial concentrations of events or values enabling the distribution to be visualized as a continuous surface.

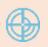

A Data clock creates a circular chart of temporal data, commonly used to see the number of events at different periods of time.

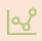

Line graphs visualize a sequence of continuous numeric values and are used primarily for trends over time. They show overall trends and changes from one value to the next.

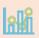

A combo chart combines two graphs where they share common information on the x-axis. They allow relationships between two datasets to be shown.

**Interaction**: flow of information, products or goods between places

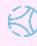

A chord diagram visualizes the inter-relationships between categories and allows comparison of similarities within a dataset or, between different groups of data.

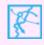

Spider lines, also termed desire lines, show paths between origins and destinations. Flow maps show directional connections and flow between places.

**Distribution**: the arrangement of phenomena, could be numerically or spatially

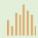

Histograms show the distribution of a numeric variable. The bar represents the range of the class bin with the height showing the number of data points in the class bin.

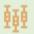

A box plot displays data distribution showing the median, upper and lower quartiles, min and max values and, outliers. Distributions between many groups can be compared.

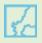

A choropleth map allows quantitative values to be mapped by area. They should show normalized values not counts collected over unequal areas or populations.

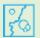

Graduated symbol maps show a quantitative difference between mapped features by varying symbol size. Data are classified with a symbol assigned to each range.

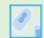

A Density/heat map calculates spatial concentrations of events or values enabling the distribution to be visualized as a continuous surface.

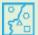

A unique symbol map (areas or points) allows descriptive (qualitative) information to be shown by location. Areas have different fills and points can be geometric or pictorial.

Part-to-whole: relative proportions or percentages of categories, showing the relationship between parts and whole

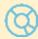

Donut charts are used to show the proportions of categorical data, with the size of each piece representing the proportion of each category.

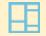

A treemap shows both the hierarchical data as a proportion of a whole and, the structure of data. The proportion of categories can easily be compared by their size.

Inspired by work by Jon Schwabish and Severino Ribecca, The Graphic Continuum, 2014 and, Alan Smith et al. Visual Vocabulary, The Financial Times,

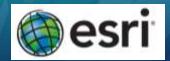

Linda Beale PhD, 2017

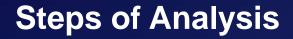

Begins with a well-framed question

Manipulate, quantify, and manage your data

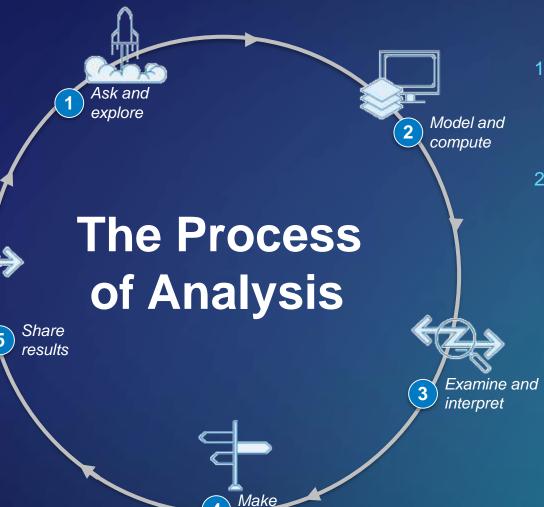

decisions

- Increasingly data is being automatically collected
- 2. The analyst must find the value in the collected data

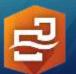

Quantify results: Statistical reporting with maps, tables, and charts

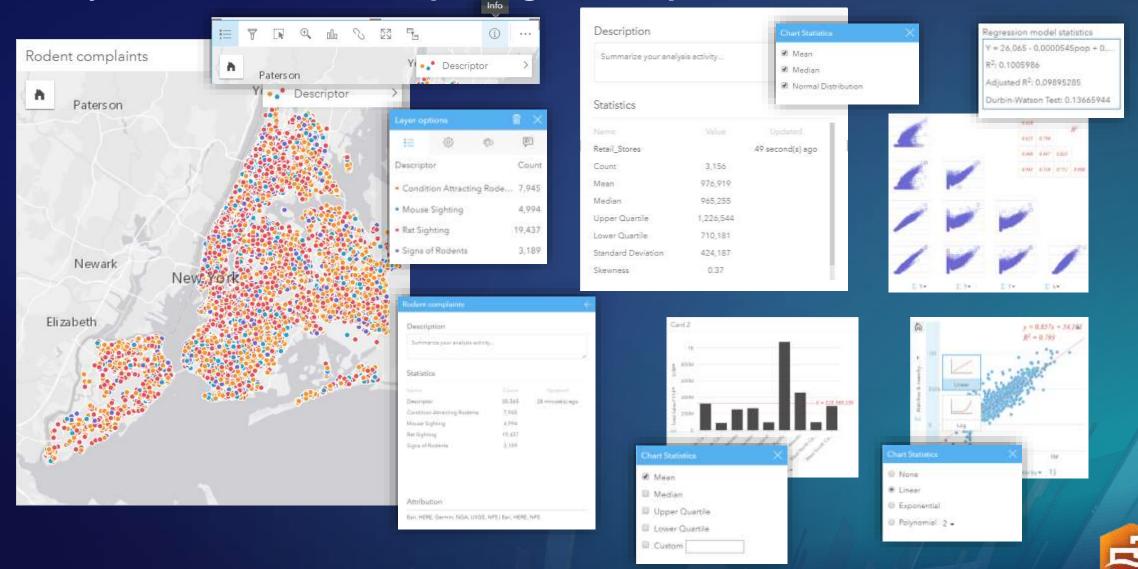

# A window into the steps of analysis

KDAY

46,838

Total 1.616.307.833

CYYZ

Total 178,665

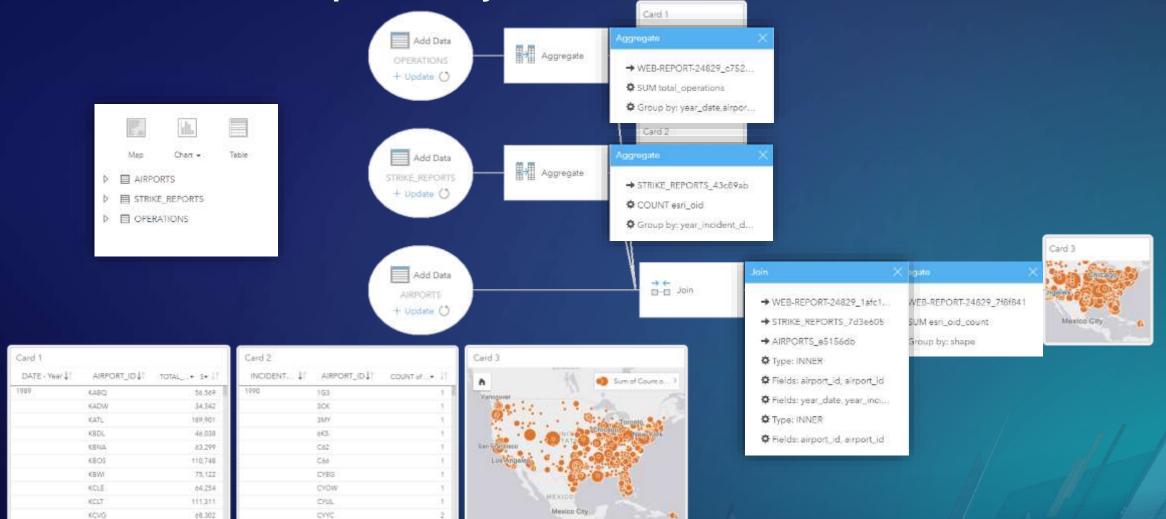

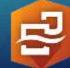

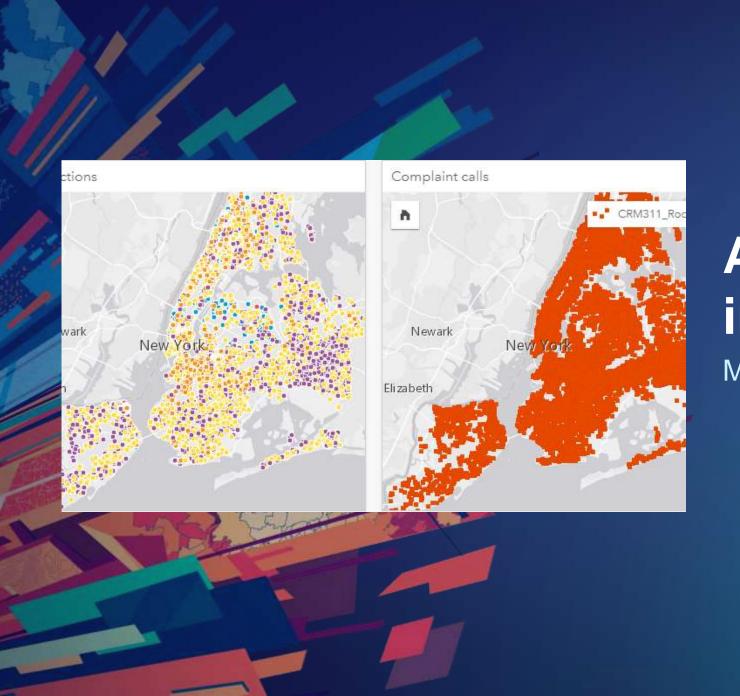

# **Analysis of Crime** in Boston

Mark Scott

# **Coming Soon...**

Change unique colors

Calculate field

Advanced filters

Public sharing (Online)

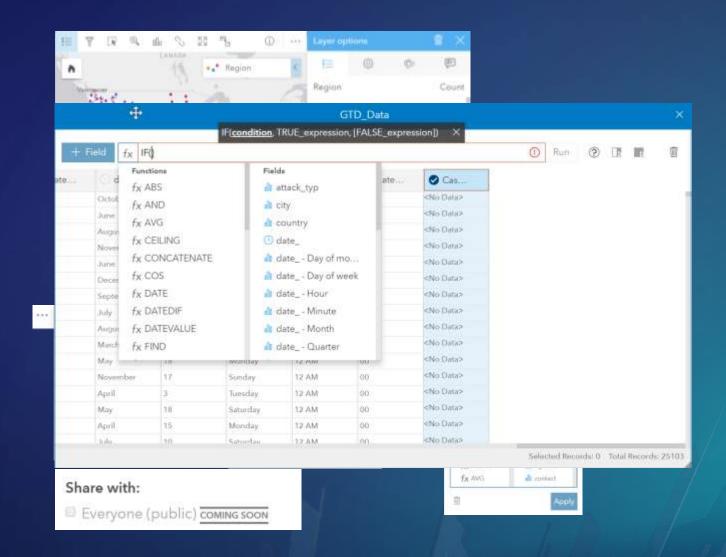

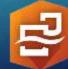

# **Analytic Journals**

Page and card options

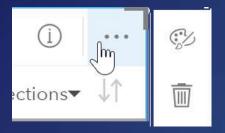

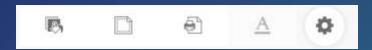

- Widgets
  - e.g. rich text card

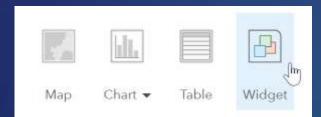

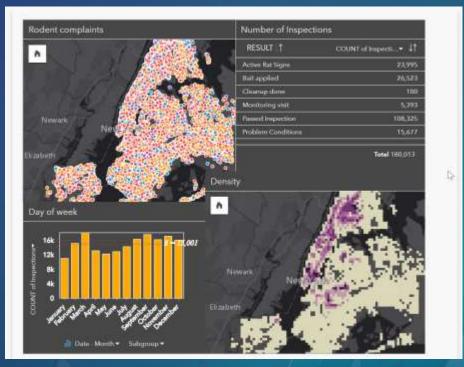

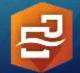

# **Link Analysis +**

- Used to investigate relationships between entities
  - where and entity is an object, person, place or event
  - A link connects two or more entities
- Link charts
- Spider lines/Desire lines
- Flow maps

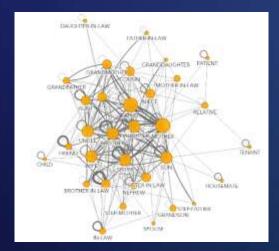

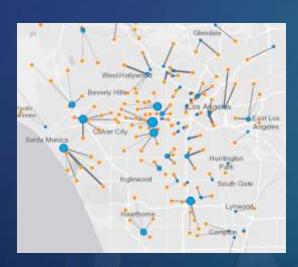

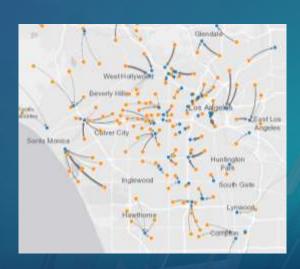

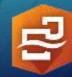

# Questions? Slide deck will be made available mscott@esri.com

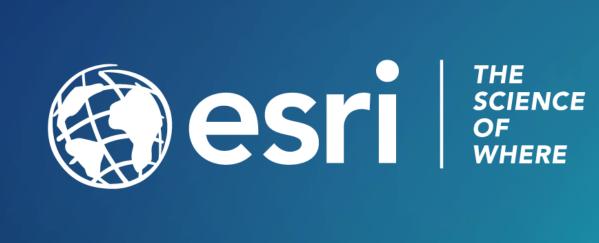